# Serie 10

## 1. *Zu Einfaches adaptives Runge-Kutta-Fehlberg Verfahren*

In dieser Aufgabe wollen wir wie in Aufgabe 3 aus Serie 9 etwas mit adaptiver Schrittweitensteuerung experimentieren. Zur lokalen Fehlerschätzung verwenden wir die eingebettete Runge-Kutta-Verfahren welche in Paragraph III.2.2 der Vorlesungs-Notizen beschrieben ist.

Das adaptive Runge-Kutta-Fehlberg Verfahren, das auch RKF45 genannt wird, ist ein sehr bekanntes adaptives Verfahren basierend auf eingebetteten Runge-Kutta Verfahren der Ordnung 4 und 5. Sein Butcher Schema lautet

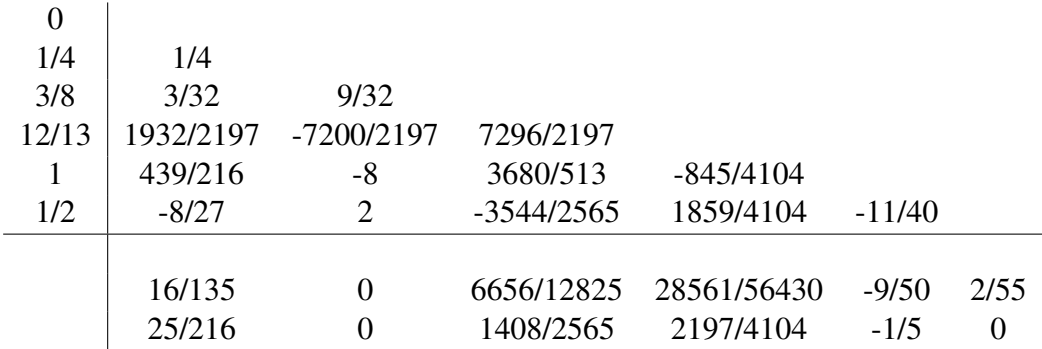

Die erste Zeile von  $b_i$ -Koeffizienten entspricht dem Verfahren fünfter Ordnung, die zweite dem Verfahren vierter Ordnung.

- a) Implementieren Sie ein adaptives Verfahren auch basierend auf dem einfachen Algorithmus aus Serie 9 Aufgabe 3. *Hinweis:* Arbeiten Sie im Template RKF45Simple.m.
- b) Testen Sie, ob die Verfahren getrennt voneinander Konvergenzresultate vierter bzw. fünfter Ordnung produzieren.
- c) Wenden Sie das Verfahren auf das Van der Popol Problem an, welches in Aufgabe 3.b) aus Serie 9 definiert wurde. Verwenden Sie als absolute und relative Toleranzen  $100$ atol = rtol =  $10^{-3}$ . Was beobachten Sie?

Bitte wenden!

### 2. *Adaptive Schrittweitensteuerung*

- a) Modifizieren Sie die MATLAB Funktionen RKF45.m und adaptHeun.m von das letzte Aufgabe und Serie 9 Aufgabe 3 gemass Algorithmus auf Seite 12 von ¨ Kapitel III. Beachten Sie folgende Punkte:
	- Falls die Schrittweite h kleiner als eine gegebene Toleranz hmin wird, soll der Algorithmus enden.
	- Für den Algorithmus basierend auf dem Heun-Verfahren und der Intervall-Halbierungs-Methode, benutzen Sie den Fehlerschätzer  $\hat{\epsilon}_{j+1}$  gegeben auf Seite 7 von Kapitel III.
- b) Wiederholen Sie Aufgabe 3.b) aus Serie 9 mit den modifizierten Algorithmen. Was beobachten Sie? Erklären Sie warum die modifizierte Algorithmen besser sind.

## 3. *Explizites und Implizites Euler-Verfahren*

Für das Anfangswertproblem  $\dot{y}(t) = f(t, y(t))$  ist ein Schritt des impliziten Euler-Verfahrens durch

$$
y_{n+1} = y_n + h f(t_{n+1}, y_{n+1})
$$

definiert.

a) Betrachten Sie folgendes AWP

$$
\dot{y}(t) = -\lambda y(t), \qquad y(t_0) = y_0.
$$

Führen Sie (analytisch) einen Schritt (mit Schrittweite  $h$ ) mit dem expliziten und impliziten Euler-Verfahren aus.

b) Betrachten Sie folgendes AWP

$$
\dot{y}(t) = -t(y(t))^2
$$
,  $y(t_0) = y_0 > 0$ ,

Führen Sie (analytisch) einen Schritt (mit Schrittweite  $h$ ) mit dem expliziten und impliziten Euler-Verfahren aus.

c) Lösen Sie das AWP

$$
\dot{y}(t) = -20y(t), \qquad y(0) = 1,
$$

jeweils mit dem expliziten und impliziten Euler-Verfahren mit Schrittweiten  $h =$  $2^{-1}, \ldots, 2^{-8}$  und Endzeit  $T = 1$ . Plotten Sie die Lösung für beide Verfahren und jede Schrittweite. Was beobachten Sie?

#### 4. *Mehrschrittverfahren: Das 2-Schrittverfahren von Adams-Bashforth*

Die uns nun vertrauten Einschrittverfahren berechnen die Approximation der Lösung  $y_{j+1}$  zur Zeit  $t_{j+1}$  allein mittels der Approximation der Lösung  $y_j$  zur Zeit  $t_j$ . Dagegen benutzen sog. *Mehrschrittverfahren* zur Berechnung von  $y_{i+1}$  zusätzlich auch bekannte Approximationen der Lösung zu vorhergehenden Zeiten  $t_{i-1}, t_{i-2}, ...$  . Der Einfachheit halber betrachten wir im folgenden nur eine konstante Schrittweite h.

Ausgangspunkt ist wiederum dir zur (skalaren) Differentialgleichung aquivalente In- ¨ tegralgleichung

$$
y(t_{j+1}) = y(t_j) + \int_{t_j}^{t_{j+1}} f(\tau, y(\tau)) d\tau
$$
 (1)

Die Idee ist nun das Integral mittels Interpolation zu approximieren. Hierzu seien Approximationen der Lösung zur Zeit  $t_i$  sowie zu den  $m - 1$  vorhergehenden Zeiten  $t_{j-1} := t_j - h, \ldots, t_{j+1-m} := t_j - (m-1)h$  bekannt, d.h. wir kennen  $y_j, \ldots, y_{j+1-m}$ und damit auch  $f_j := f(t_j, y_j), \ldots, f_{j+1-m} := f(t_{j+1-m}, y_{j+1-m})$ . Daraus bilden wir das eindeutig bestimmte Interpolationspolynom zu den m Stützpunkten  $(t_j, y_j)$ ,  $\ldots$ ,  $(t_{j+1-m}, y_{j+1-m})$ :

$$
P_{m-1}(t) = \sum_{k=1}^{m} f_{j+1-k} L_{j+1-k}^{m}(t)
$$

wobei

$$
L_{j+1-k}^m(t) = \prod_{\substack{l=1\\l \neq k}}^m \frac{t - t_{j+1-l}}{t_{j+1-k} - t_{j+1-l}}
$$

die Lagrange-Polynome sind. Wir verwenden nun  $P_m(t)$  zur Approximation des Integrals in (1) und erhalten somit folgende Ausdruck

$$
y_{j+1} = y_j + \int_{t_j}^{t_{j+1}} P_{m-1}(\tau) d\tau.
$$

Dies ist das sog. m*-Schrittverfahren von Adams-Bashforth* (ABm).

- a) Bauen Sie nach obigem Rezept das 2-Schrittverfahren von Adams-Bashforth (AB2).
- b) Implementieren Sie AB2 in MATLAB. Auf was für eine Komplikation stossen Sie bei der Implementierung. Hinweis: Verwenden Sie das Heun Verfahren.
- c) Messen Sie die Konvergenzordnung von AB2 an folgendem AWP:

$$
\dot{y}(t) = -2y(t), \ y(0) = 5.
$$

d) Begründen Sie die gemessene Konvergenzordnung indem Sie die Konsistenzordnung von AB2 bestimmen. Hinweis: Das Prinzip ist dasselbe wie bei Einschrittverfahren.

Abgabe: Bis Freitag, den 17.05.2019.